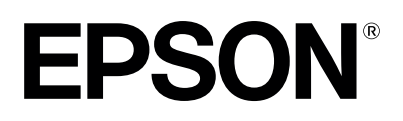

## **Poster fotografico con collage**

## **Che cosa ti serve:**

Stampante Epson Inchiostri originali Epson Carta fotografica A4 di buona qualità

## **Istruzioni:**

- 1. Verifica che la tua stampante sia impostata sull'opzione per la stampa a colori e la stampa fotografica di alta qualità.
- 2. Carica le foto della tua estate nell'ordine che preferisci cliccando sul segnaposto. Le foto devono essere quad rate, altrimenti verranno ridimensionate in base all'altezza o alla larghezza del segnaposto.
- 3. Per cambiare una foto, clicca nuovamente sull'immagine e caricane una nuova.
- 4. Clicca nel campo di testo per modificare o eliminare il testo.
- 5. Avvia la stampa.

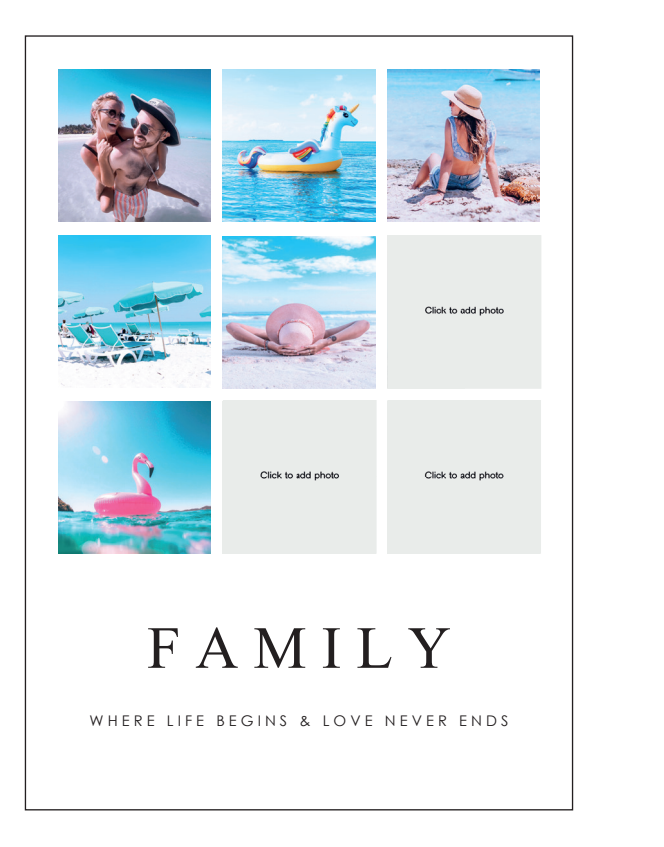

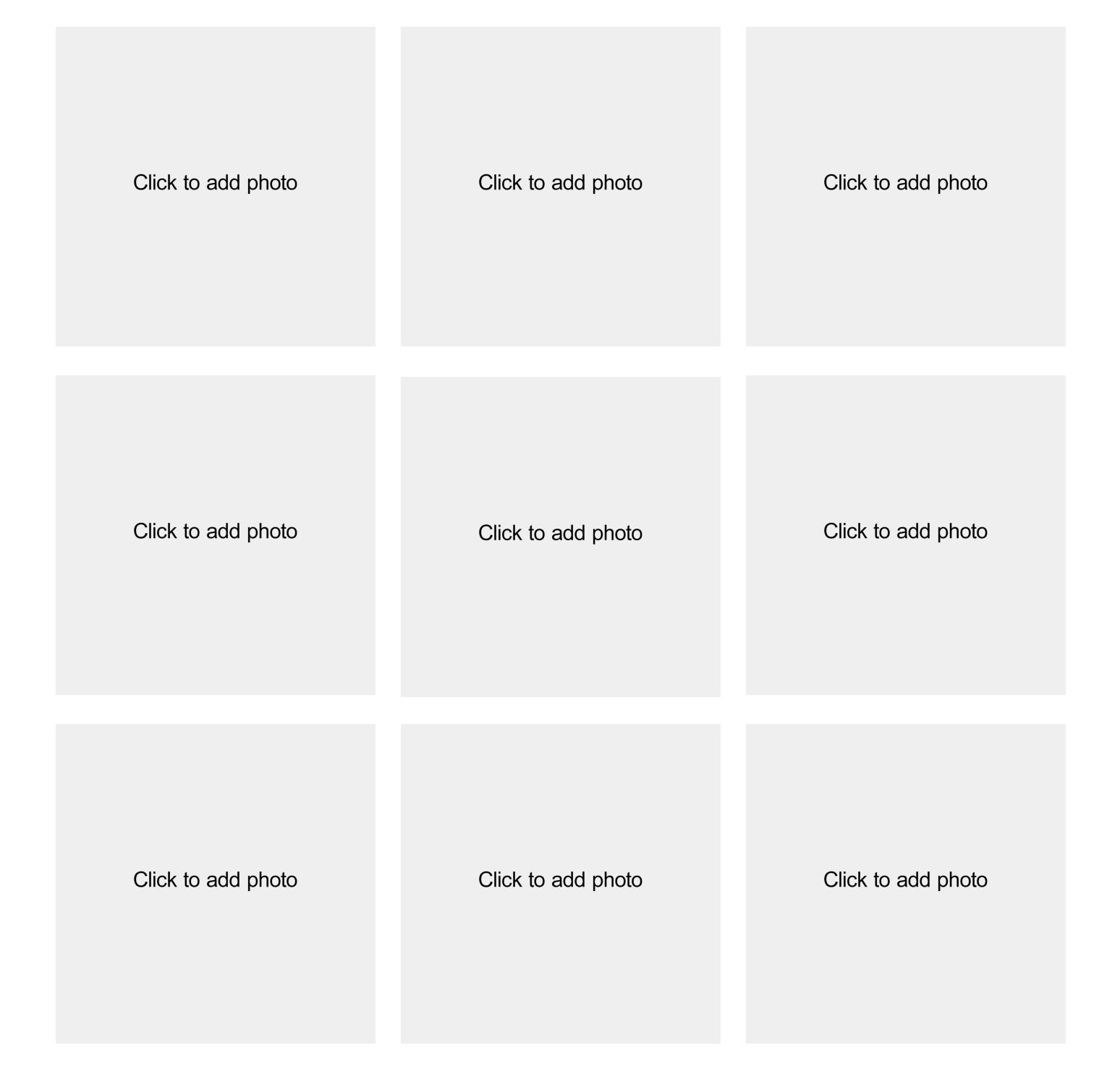

## Click to add text

Click to add text